# Oracle Key Vault Introduction (use case with Exa@CC Gen2)

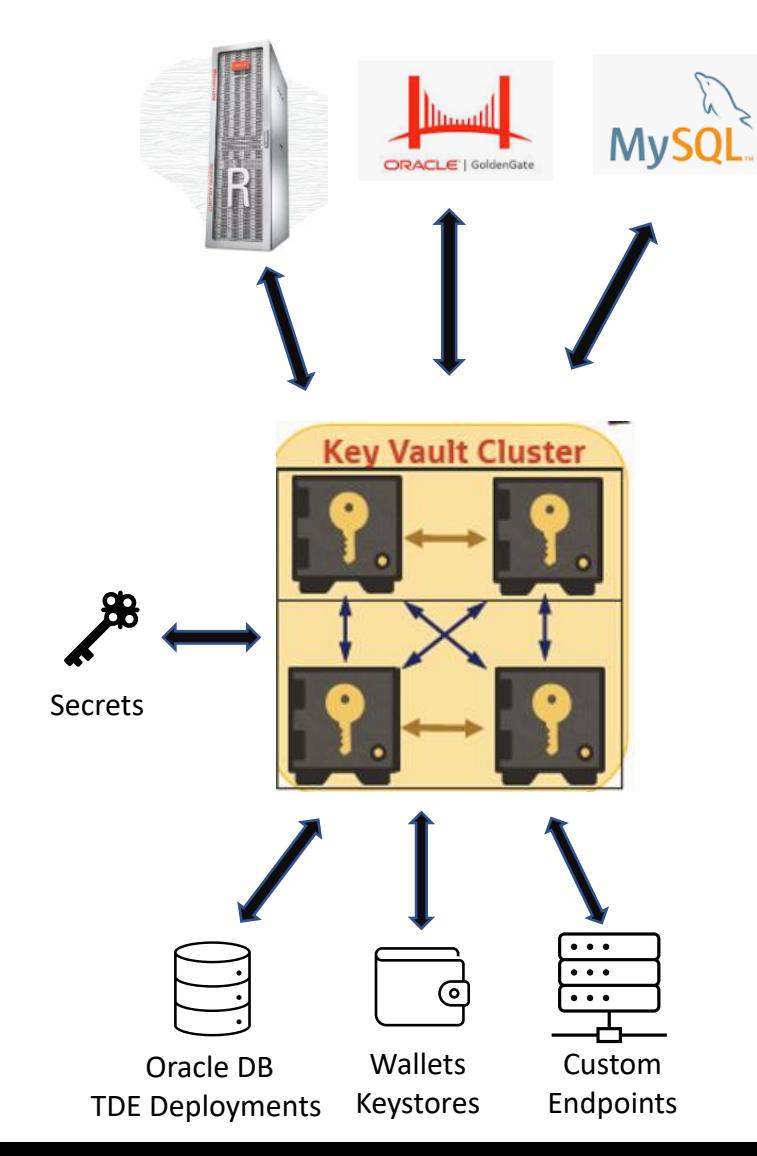

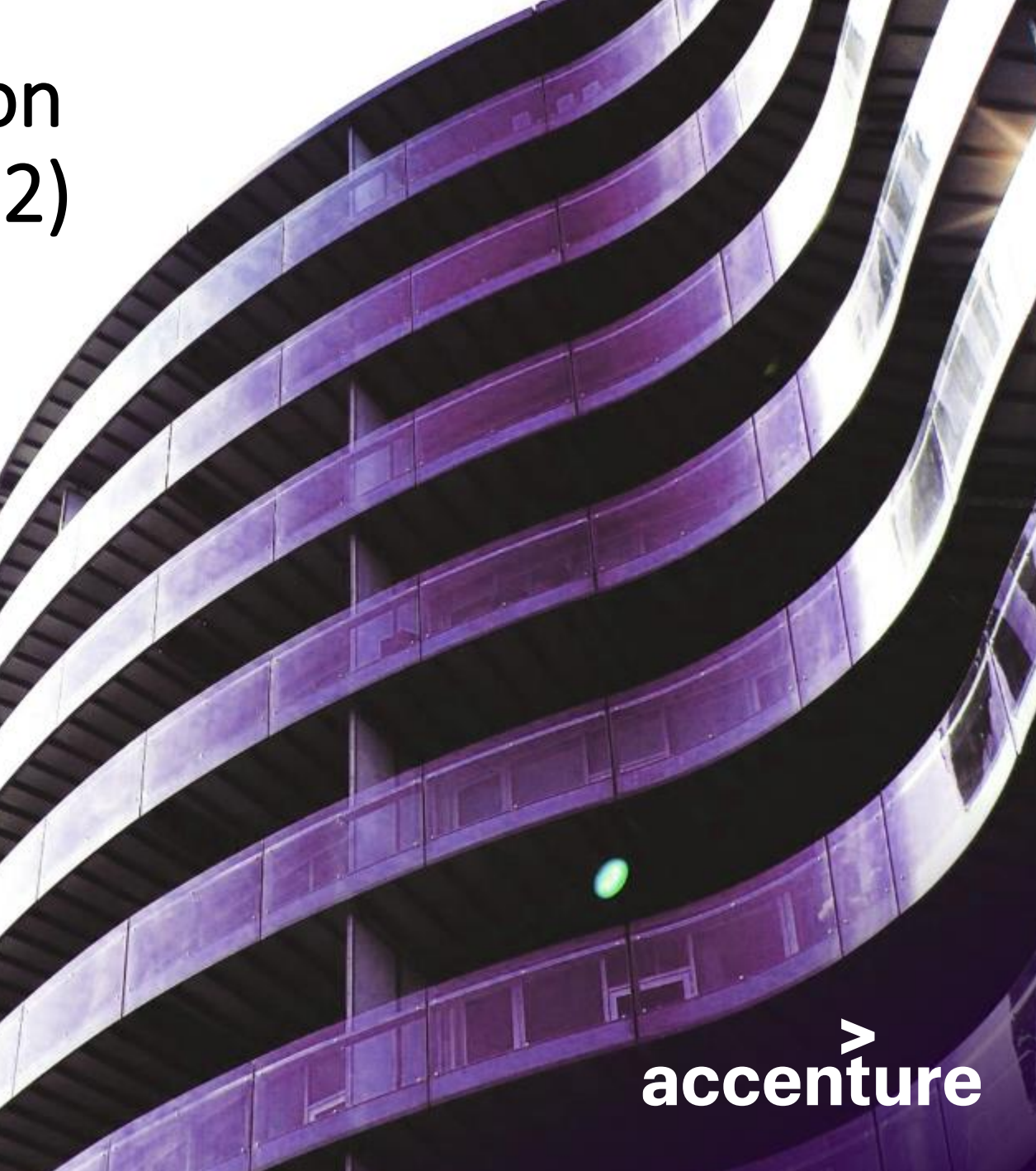

**NORTH**  $A\land 63$  $\heartsuit$  10 7 6  $\Diamond K$  J 5  $\clubsuit K1074$ **SOUTH**  $*742$  $\heartsuit$  A K J 9 2  $\diamond$  A Q 10 9  $\clubsuit 6$ 

North

 $2 - 3$ 

 $2\heartsuit$ 

East

Pass

Pass

*Dealing with technology is like contract bridge. A suboptimal plan is better than none. You nearly always have not enough time to find optimal one. Find good enough!*

*Krzysztof Martens – Bridge Grand Master, ca. 2005*

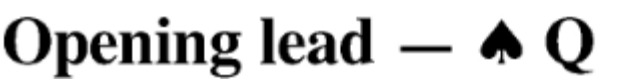

West

Pass

Pass

**All Pass** 

South

 $1\degree$ 

 $2\diamond$ 

4 $\heartsuit$ 

#### Agenda

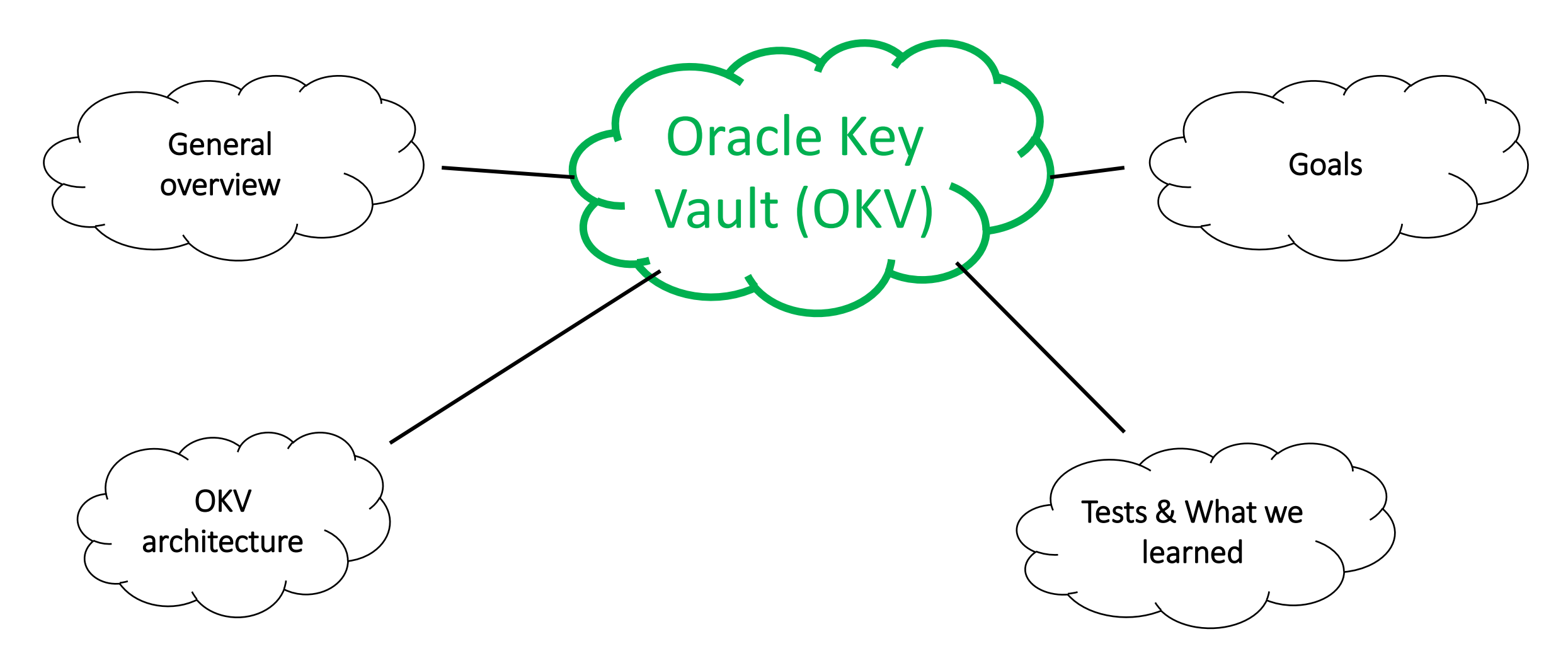

# Oracle Key Vault & Goal. What we had to todo?

#### Requirements – business view

We have 3 months for finish everything.

Oracle Key Vault – maximum security please.

No. We don't have budget for order enything more.

Yes. We already have everything designed and prepared. Previous vendor prepared everything.

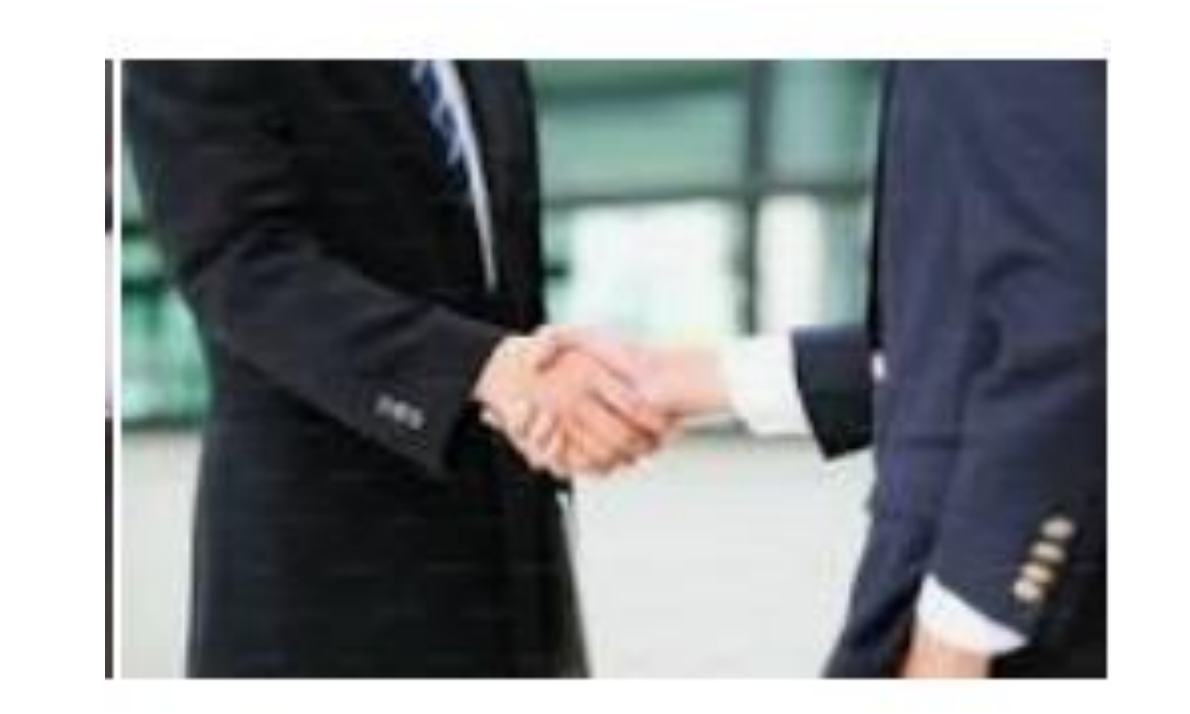

We are using Google Cloud for everything in this project except databases – Exa@CC. Oracle Key Vault should be deployed there.

Integration with existing systems – authorization, certification managament

Create procedures for operations

Yes. We already have everything designed and prepared.

Oracle Key Vault maintenance should have no impact on databases' availability.

#### Architectural decisions & Technical Debt

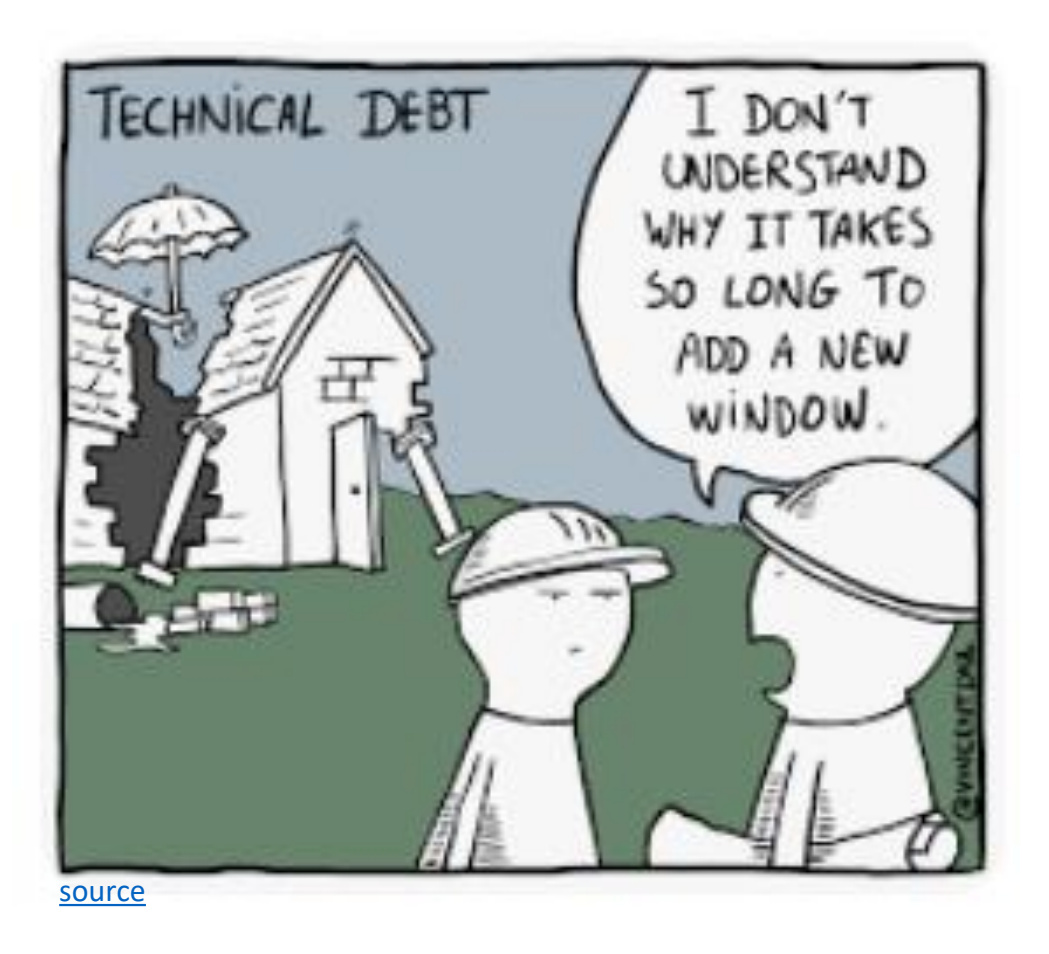

Not all projects start from scratch when you start working on them  $\odot$ 

#### Goal

- Migrate **65 databases** (both TDE encrypted and noth encrypted) to Exa@CC gen2 and HPE blades with **central keystore** in Oracle Key Vault. **80TB** of data in total
- We are using Multiple VMs per Exadata feature
- OKV deployed on HPE Blades (bare-metal) using 4 nodes for whole environment
- Support for both Exa@CC and non-Exa@CC workloads (non-Exa used due to client's requirement)

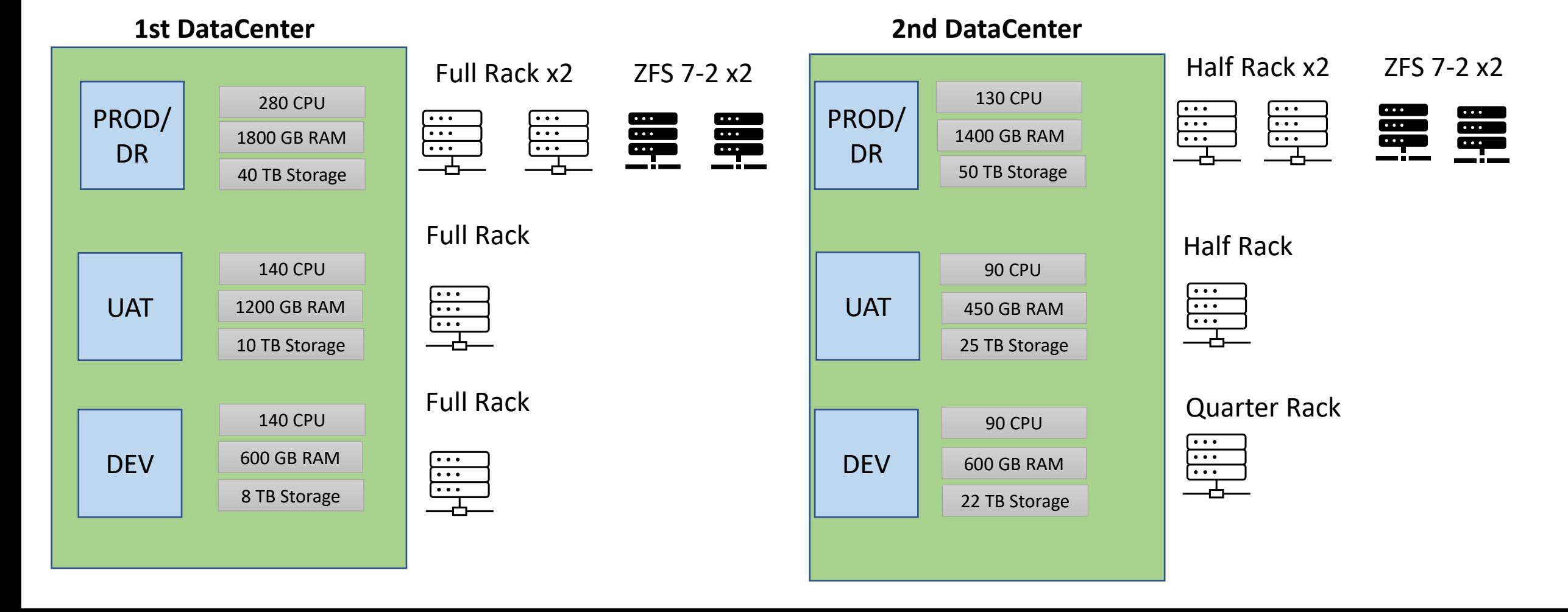

## OKV Deployment Plan (Exa@CC Gen2 and OKV 21.5, ZFS 7.2)

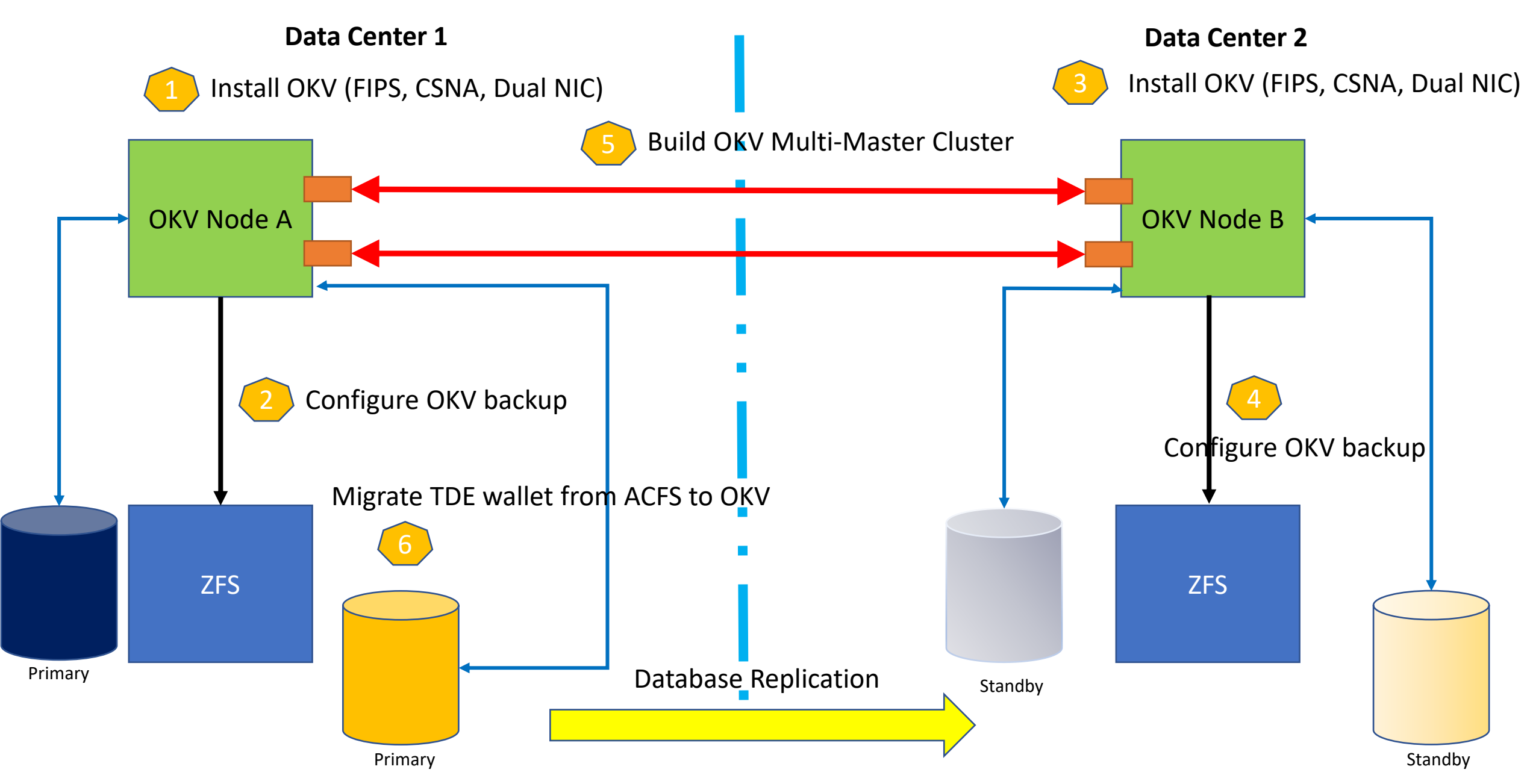

## OCI-based database deployment and OKV

❑ **Out-of-the Box** OKV integration with Exa@CC Gen2 **only possible with Autonomous Databases** on Exa@CC Gen2 (ADB-ExaC@C Gen2). For non-Autonomus Database integration requires additional work.

❑ Main Use Case for integration is **automatic registration**. It applies this key management resource to all new ExaDB-D databases during their provisioning time.

❑ Already deployed databases **will not be** automatically migrated from file-based wallet. You have to migrate them.

❑ Standard Exa@CC Gen2 integration with OKV is not in roadmap (state from **March 2023**)

❑ OKV endpoint **self-assessment** (a.k.a auto-assessment) cannot be used

❖ Not practical for Exa@CC Gen2 databases where they are RAC-based databases. Virtual wallet is shared for all instances in RAC database (primary + standby). Self-assessment creates separated wallet for each instance  $\odot$ ❖ In deprecated state since release 21.5

#### OCI-based database deployment and OKV (2) 4 *Create/Update virtual wallet* ᠳ *Registration* **Autonomous VM Cluster** *Encryption Keys* **Key Store Oracle Key Vault** *Register in OKV* cdb\$root 2 3 *OKV Admin Password Create Database* **Exa@CC Gen2** 1 **Vault Autonomous Databases Autonomous Container Database**

Customer Data Center **Customer Data Center** Customer Data Center Customer Data Center Customer Data Center Customer Customer Data Center Customer Customer Customer Customer Customer Customer Customer Customer Customer Cust

# Exa@CC Gen2 and OKV - limitations

- Data Guard Associations Across Regions (Data Guard / Active Data Guard)
	- only possible for databases with local TDE wallets, not possible with OKV

*Create Data Guard configuration and later migrate to OKV*

• Exa@CC Gen2 Non-Autonomous – no automatic encryption keys provisioning in OKV for new databases

*All new databases using standard TDE wallet placed on ACFS You have to migrate wallet to OKV after database provisioning*

• No keystore integration for Exa@CC Gen Non-Autonomous db in OCI Console

*It was true when we performed work, but …….* **5 months** after finishing deployment and migration……..

26th July 2023 - **Oracle Key Vault [\(OKV\) Integration with ExaDB-C@C to Managed](https://docs.oracle.com/en/engineered-systems/exadata-cloud-at-customer/ecccm/manage-encryption-keys-on-external-devices.html#GUID-B1EE94A4-2852-4376-949D-25E6E286B932) TDE Keys**

It's not possible to attach existing keystores to OCI console  $\odot$  .... but we are working with Oracle to allow this option  $\mathbb{G}$  Maybe automatic registration in OKV for new database will be possible ....

# Oracle Key Vault - General Overview

## OKV place in Oracle Maximum Security Architecture

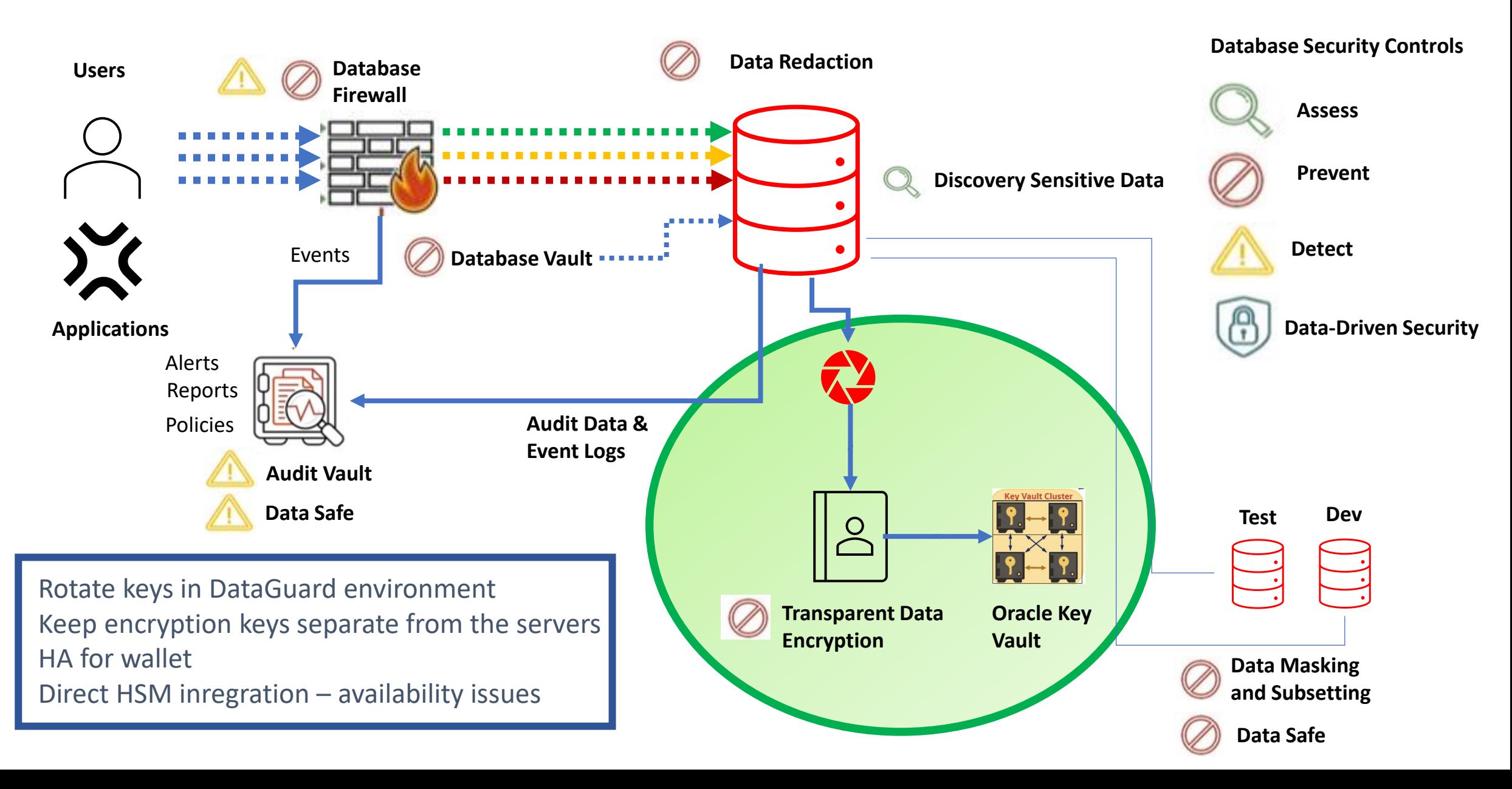

## Oracle Key Vault, TDE and HSM

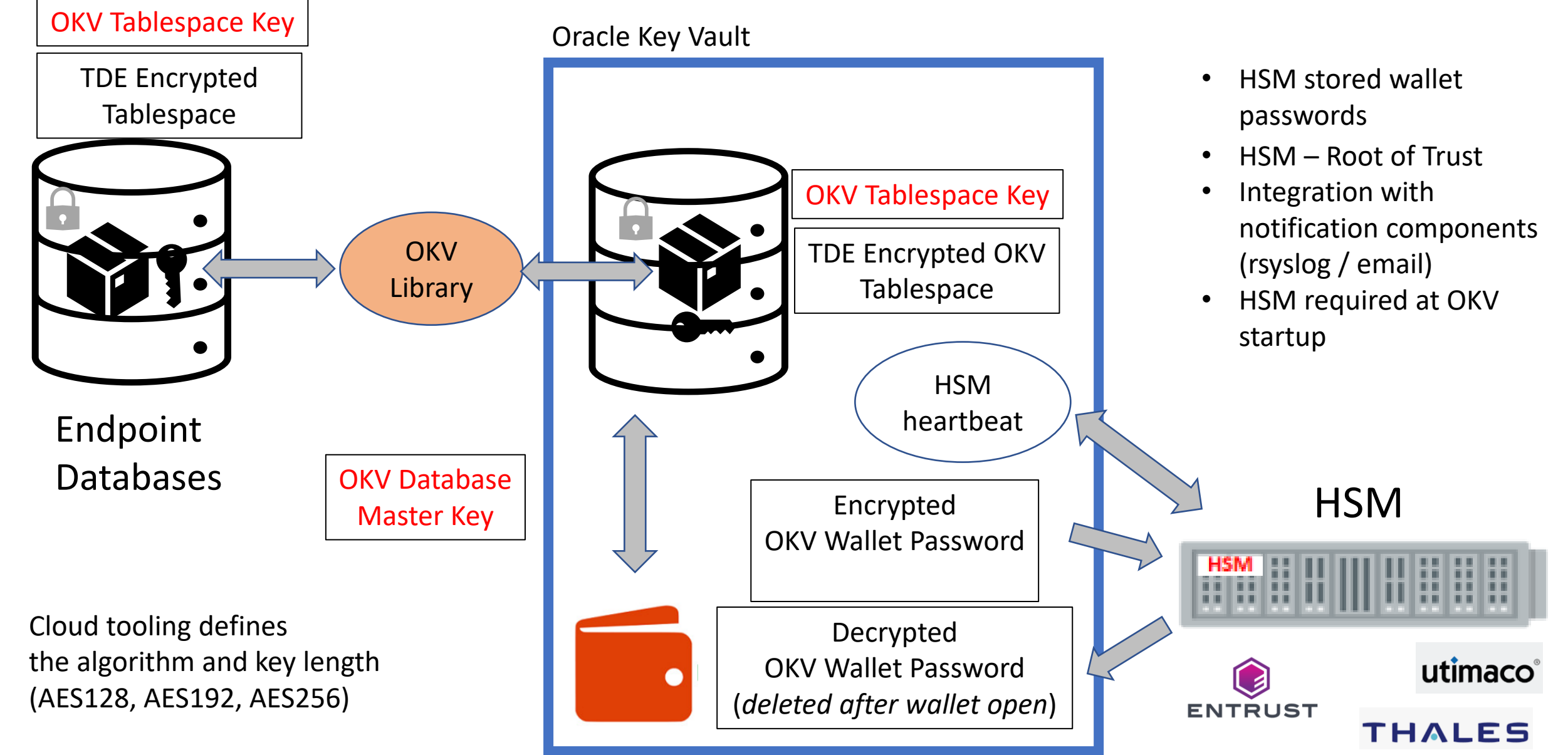

#### OKV – Key Facts

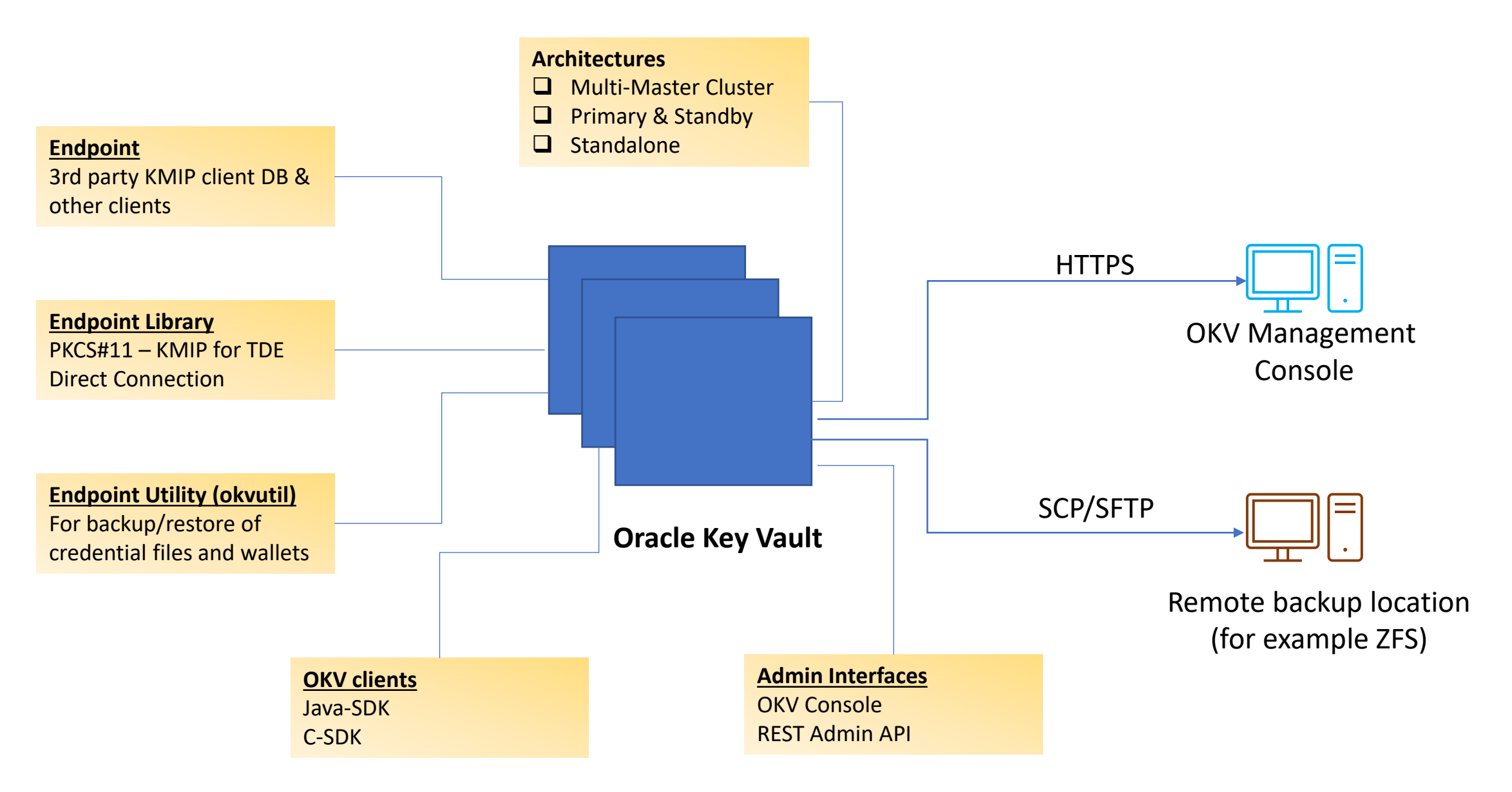

#### OKV Console

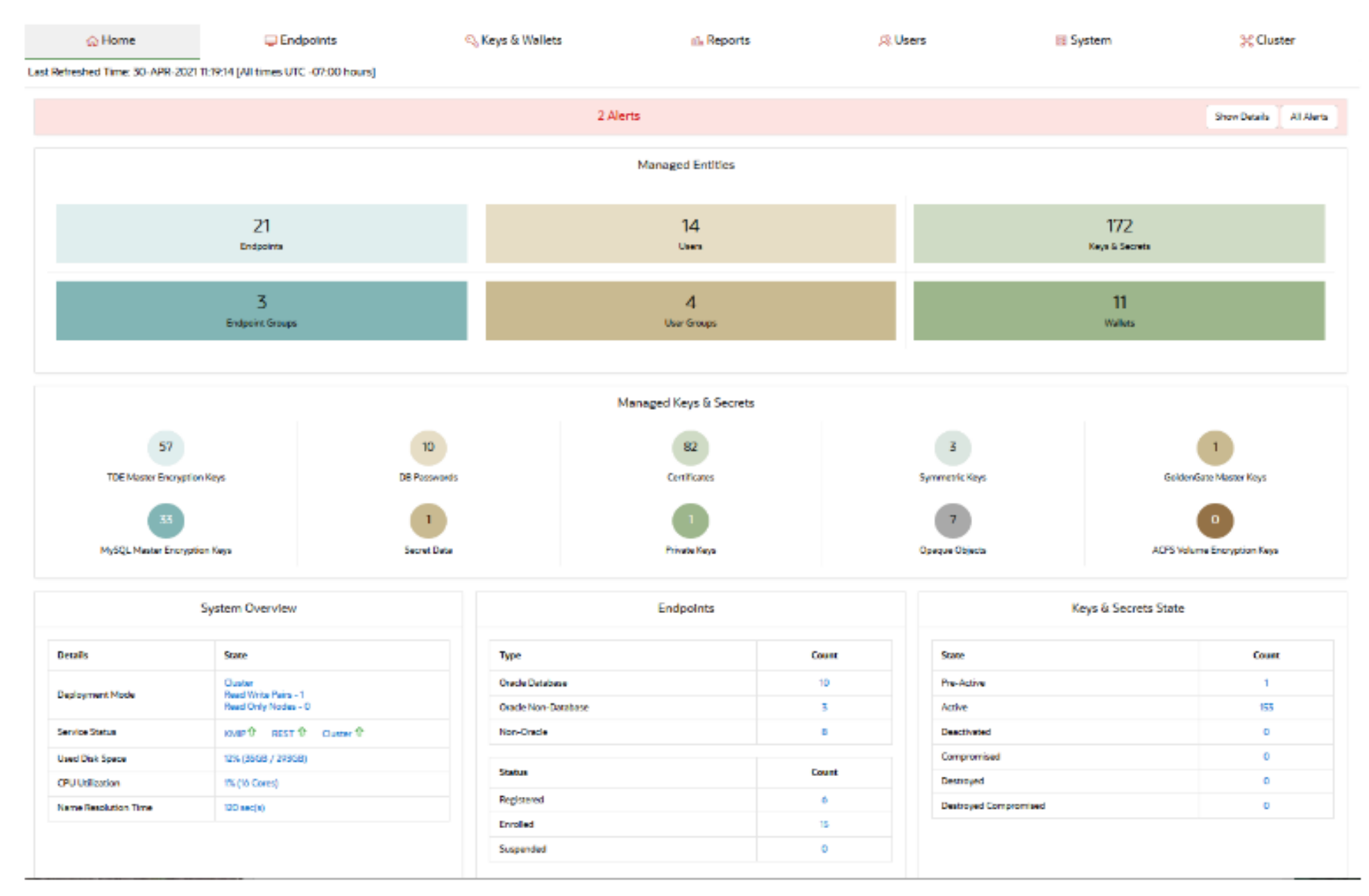

#### Key Vaults on market

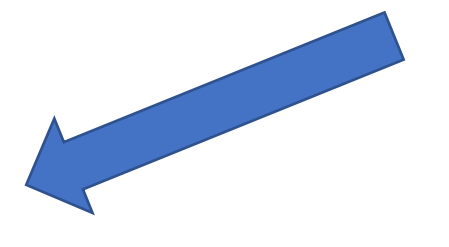

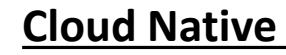

AWS RDS – [AWS KMS](https://docs.aws.amazon.com/AmazonRDS/latest/UserGuide/Overview.Encryption.html)  Azure [TDE and Always](https://azure.microsoft.com/pl-pl/blog/transparent-data-encryption-or-always-encrypted/) Encrypted [GCP Encrypted](https://www.ditoweb.com/wp-content/uploads/2020/10/Google-Cloud-Platform-Encryption-Whitepaper-pdf.pdf) Service [OCI Vault](https://docs.oracle.com/en-us/iaas/Content/KeyManagement/Concepts/keyoverview.htm) Alibaba [Cloud and TDE](https://www.alibabacloud.com/blog/how-to-enable-transparent-data-encryption-on-alibaba-cloud_595032) [IBM Cloud](https://cloud.ibm.com/docs/key-protect?topic=key-protect-about) – Key Protect

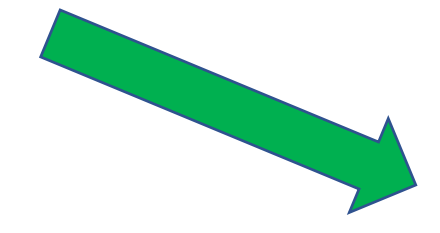

#### **Encryption Key Management Software**

[HashiCorp](https://developer.hashicorp.com/vault/docs/enterprise/pkcs11-provider/oracle-tde) Vault Thales Vormetric [Data Security Manager](https://cpl.thalesgroup.com/encryption/vormetric-data-security-manager) [Oracle Key](https://www.oracle.com/pl/security/database-security/key-vault/) Vault

## Oracle Key Vault vs OCI Vault

#### Oracle Key Vault

- ❖ Support **both** on-premises/hybrid and OCI workloads
- ❖ Support Oracle Exa@CC and Oracle Autonomous
- ❖ Golden Gate & ACFS encryption tasks integration possiblity
- ❖ Customer-Managed Encryption
- ❖ Software & HSM protected keys

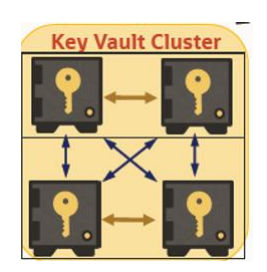

#### Oracle Cloud Infrastructure Vault

- ❖ Support **OCI only** workloads
- ❖ Oracle-Managed & Customer-Managed Encryption
- ❖ Software & HSM protected keys
- ❖ OCI Native
- ❖ Used in Exa@CC Gen2 OKV integration for storing keystore passwords

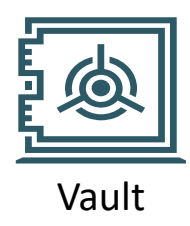

# Oracle Key Vault Architecture – overview and what we used

#### OKV – Multi-Master Cluster (MMC)

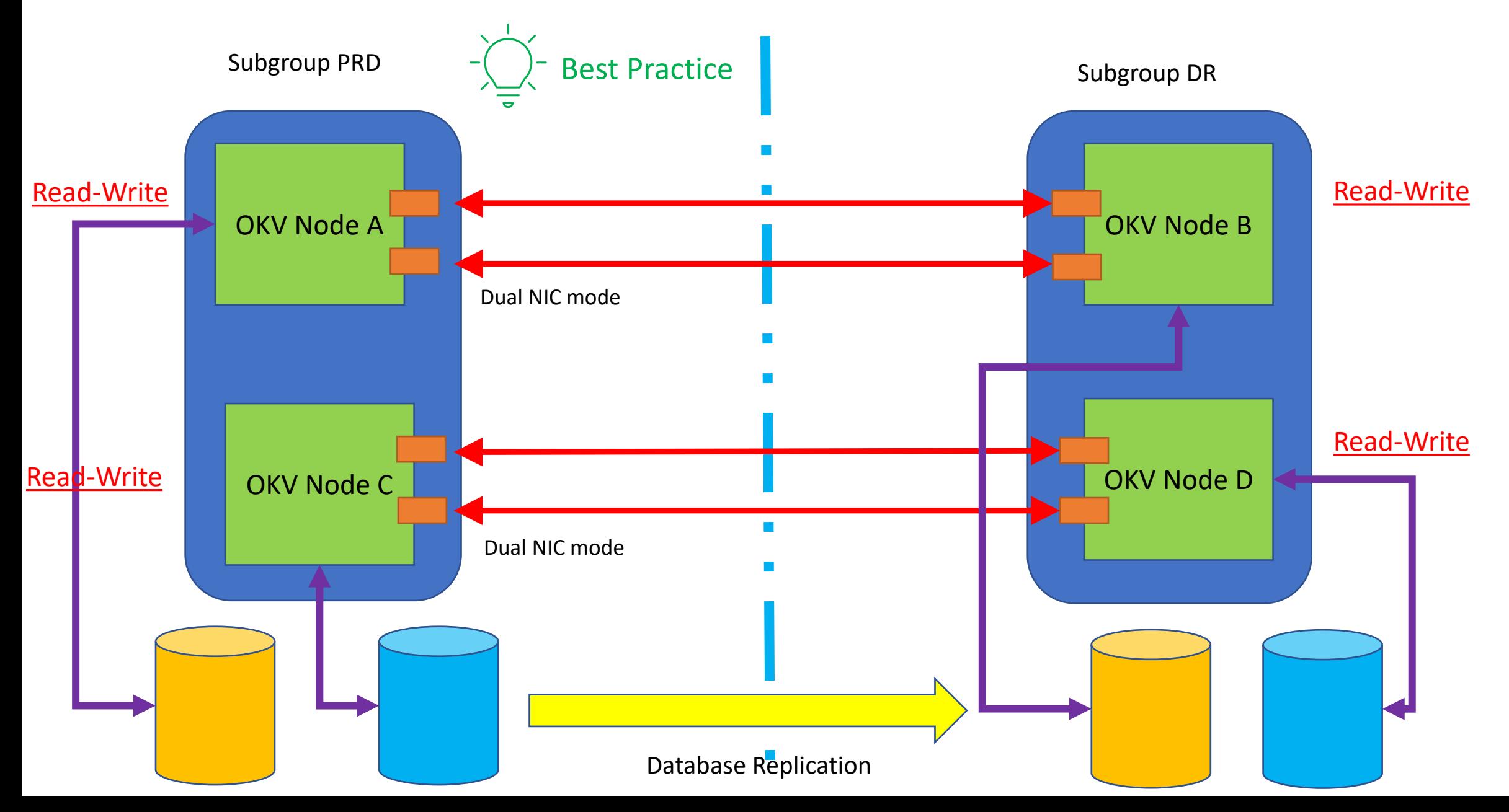

## OKV – Multi-Master Cluster (II)

- Allows High Availability and Load Balancing for endpoints
- **Active-Active** architecture endpoints traffic support in multiple DCs. No passive machines in cluster, which allows better resource utilization.
- Online scaling up/down. Maximum number of nodes in cluster => **16**
- **Online maintenance** capability for endpoints.
- **Local affinity for endpoints**. Scan List and Subgroups entities allows failover to local OKV node to avoid significant additional network traffic across data centers
- It is set of 2 node **read-write pairs**. Data is replicated across entire cluster, but read-write pair has synchronous replication set as priority. Primary/Standby databases should be attached to the same readwrite pair.
- You can perform only one cluster change operation (such as adding, disabling, or deleting a node) at a time.
- **Maximum Disable Node Duration very important** parameter in Cluster architecture
- **Read-only pairs** for load balancing and scaling

#### Architectural decisions & Technical Debt

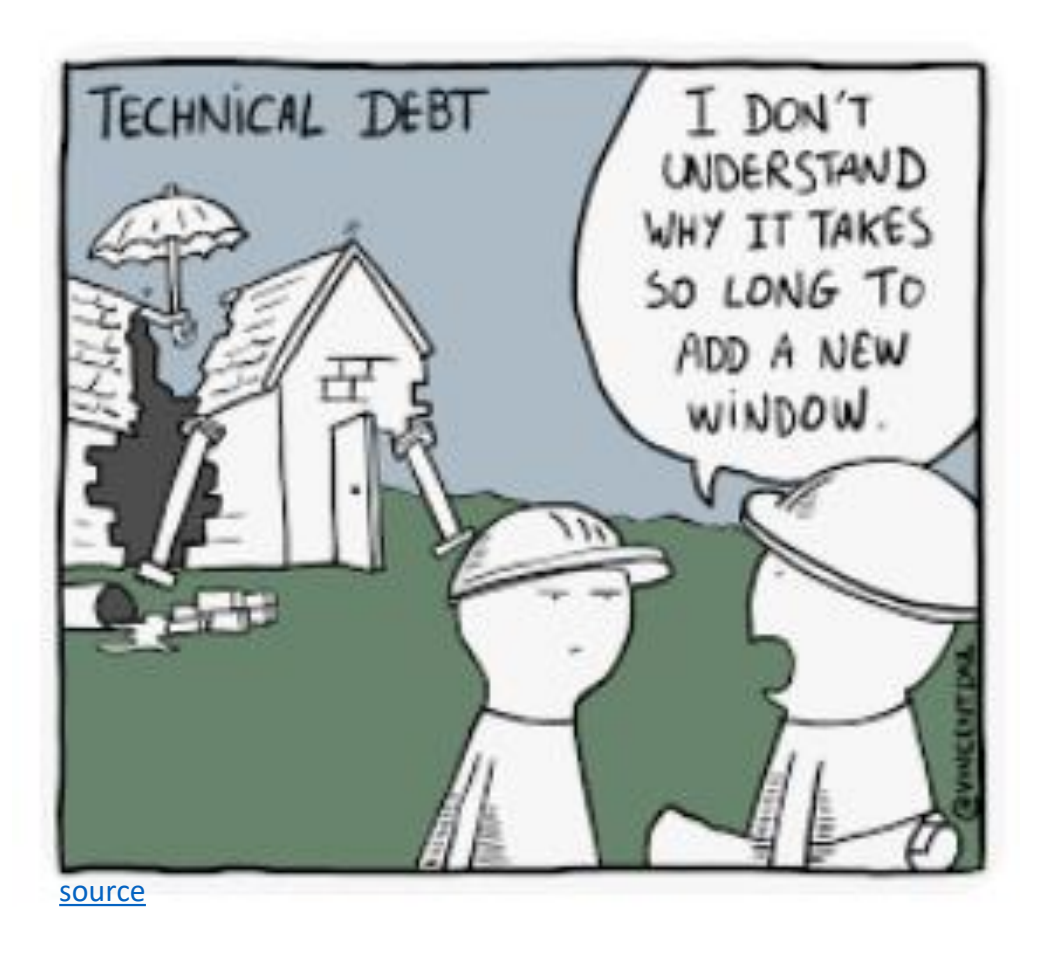

Not all projects start from scratch when you start working on them  $\odot$ 

#### OKV 2-Node Multi-Master Cluster

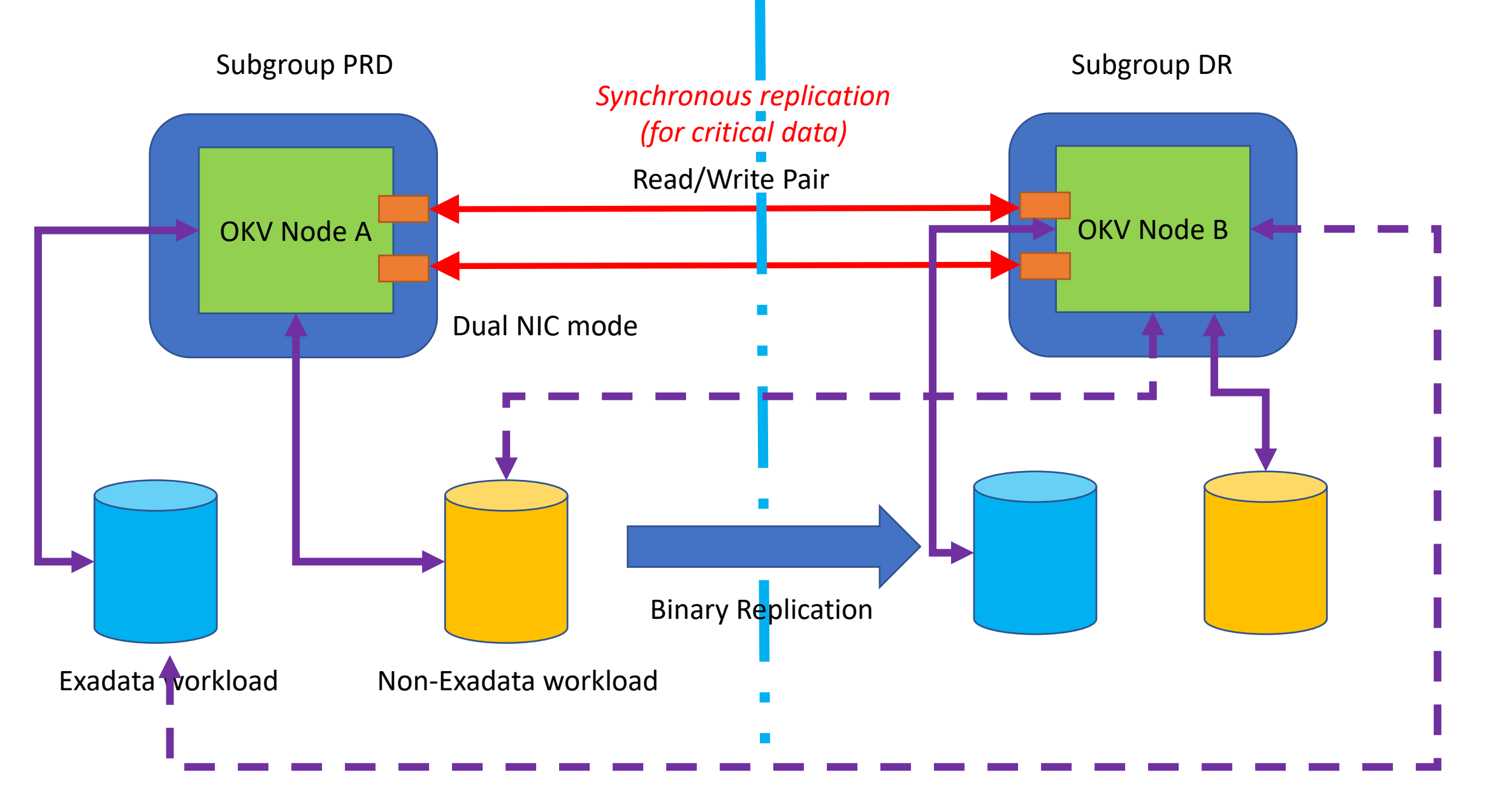

## Architectural decisions – High Availability and Disaster Recovery

- We inherited **4 bare-metal servers** for host entire OKV ecosystem (no possibility to change numer neither type in resonable time). For **all enviornments**.
- Due to security requirements we cannot build one 4-node multi-master cluster for serving both production and non-production environments. Because we don't have requirement for non-extractable encryption keys from OKV servers, we decided to build 2x *2-node multi-master clusters*, PROD + DR, DEV + UAT
- Nodes unavailability (both planned upgrade and uplanned) are mitigated by using **pernament cache**. It is global setting for endpoints.

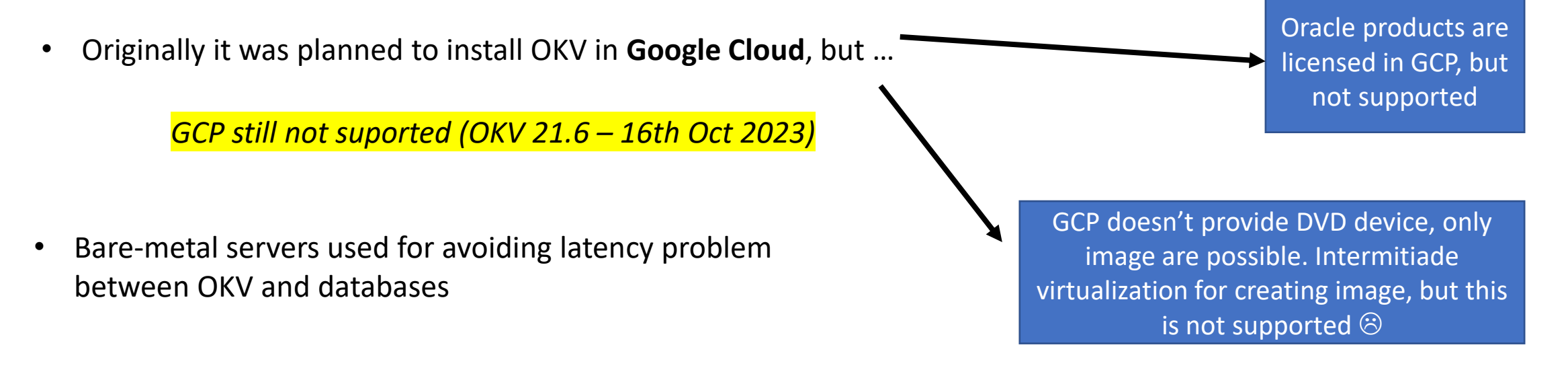

 $OKV - 2$ node MMC HA – what we learned

- **Maximum Disable Node Duration - MDND** (max. **240h**) is very important OKV parameter. Nodes are marked as "disabled" during maintenance activities (like os upgrade, okv upgrade)
- When single node fails remaining node in pair switches to **read-only mode**
- When single node fails it is marked as **disabled**. **If MDND passed it cannot be "reattached"** to OKV cluster. You have to reinstall OKV there and induct this node to cluster as fresh node.
- Standalone OKV cluster could be converted to cluster, however **1-node OKV cluster cannot be coverted back** into standalone OKV node

#### OKV – Persistent Cache concept

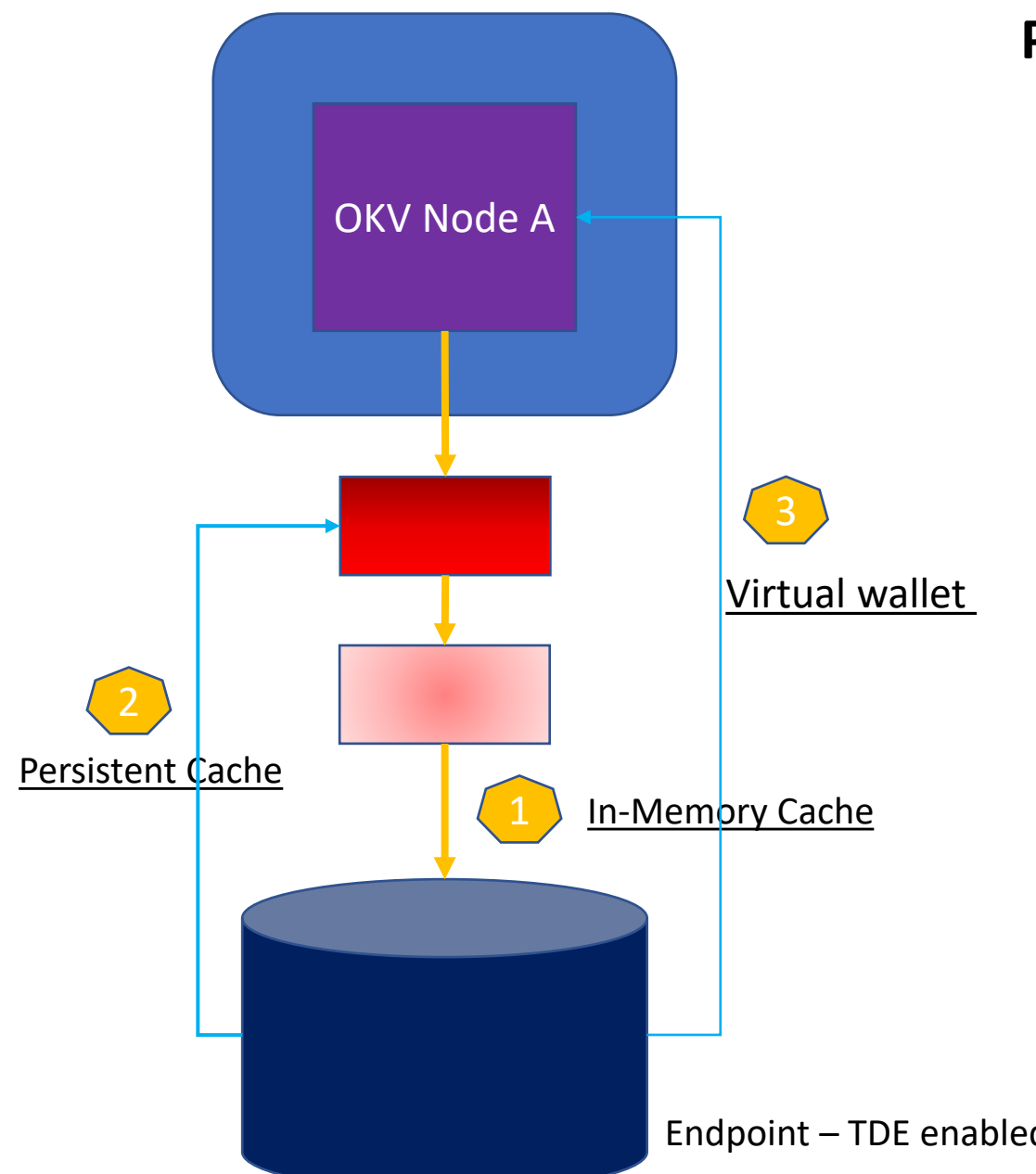

#### **Persistent Cache benefits**

- **Ensuring continous operation** of endpoints during upgrade, failover and other procedures that require Oracle Key Vault restart operation. No persistent cache enabled – outage for endpoints during operational maintenance.
- **Less load on the Oracle Key Vault server** when multiple sessions of a single database request the same master encryption key
- **Improved scalibility** of Oracle Key Vault
- Extractable attribute of TDE **master encryption keys** (**MEK**) must be set to true to enable persistent cache. Could be configured per single MEK.
- **Two modes possible** contact OKV first or contact persistent cache fist

## OKV - Reverse Migration

- ➢ Use case when you have **read-only node** in OKV read-write pair (failure) and you have to **rotate MEK** and just rotate encryption keys and you cannot bring back quickly failed OKV node to have read-write pair.
- ➢ Best workaround for compromised keys (and single node in read-only mode) migrate wallet from OKV to local TDE wallet (on ACFS for example and copy across data centers/availability domains for standby databases) and perform keys rotation

#### **Steps**

- ❖ Download wallet from OKV using okvutil tool on database server
- ❖ Create tde diectory on ACFS and move ewallet.p12 file to tde directory Oracle expects wallet file inside <wallet\_root>/tde folder
- ❖ Change wallet related parameters
- ❖ Restart database
- ❖ Open wallet
- ❖ Perform tests to confirm encrypted data is available
- ❖ Create auto-login wallet
- ❖ Restart database and perform tests

## Architectural decisions

#### • **System Auditing**

Splunk was company SIEM (Security Information and event management) solution.

We decided to integrate OKV audits with Splunk using Splunk Forwarder. OKV audit logs are stored in node's syslog. Audit logs are replicated between nodes in OKV. Duplicates are filtered by Splunk universal forwarder and only use in case of source node failure. Main benefit is managability – one auditing system

#### • **System Monitoring**

Oracle Enterprise Manager 13c was company solution for monitoring all Oracle related workload (both on Exa@CC or non-Exa@CC databases). OEM integrated futher with incident and change management tool -> Service Now.

Bug 29678875 : INTEGRATION OF ORACLE KEY VAULT WITH OEM 12C/13C -> *Still (since 2019) not implemented* We implemented Splunk for resource usage monitoring and email alerts. OKV Console is main place for system monitoring.

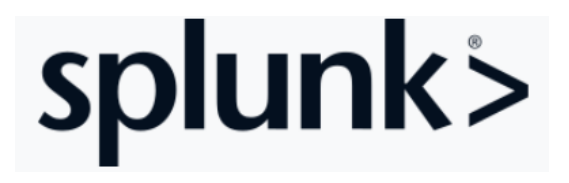

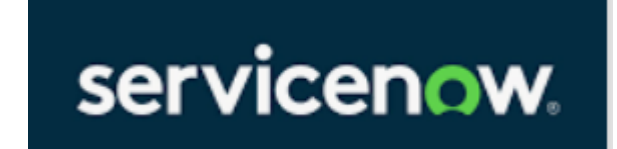

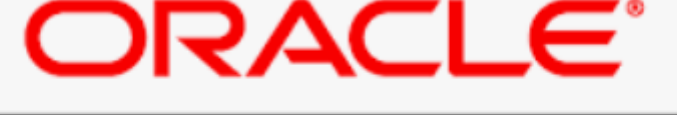

#### **ENTERPRISE MANAGER**

#### Architectural decisions – central keystore

**Central "keystore" in environment** 

- $\triangleright$  Second component with keystore/wallet is ZFS appliance
- ➢ ZFS appliance role in environment is to take care of all database backups

#### Oracle Key Vault – encryption in environment

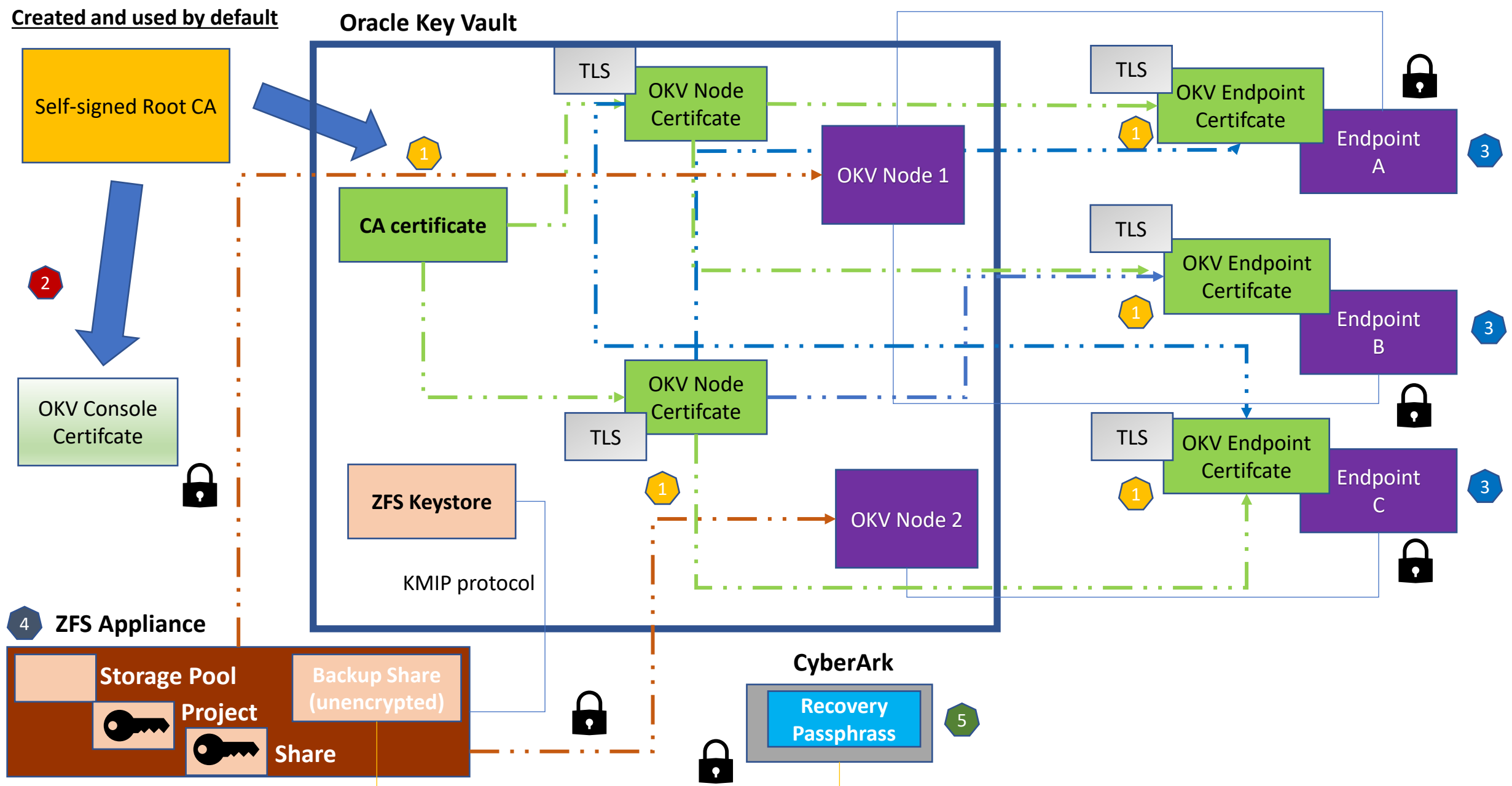

#### Oracle Key Vault – encryption in environment

#### **We have identified five components which could be rotated**

- OKV CA certificate, OKV Node certificate, OKV endpoint certificate (endpoint host)
- 2 OKV Console certificate
- <sup>3</sup> Database endpoint encryption keys (rekey manually or part of Master Encryption rotation)
- 4 Oracle ZFS Storage Appliance keystore (used for projects and shares in ZFS which are used for database backups)
- <sup>5</sup> CyberArk. It stores Recovery Passphrase critical component

 $\cdot \cdot \cdot$  OKV backups are stored in OKV

Encryption-in-transit between OKV components (TLS) – active connection

Encryption-in-transit between OKV components (TLS) passive connection

Use – Store encryption key relation

**Legend** Use Recovery Passphrase

#### Oracle Key Vault – encryption components rotation

#### **You need to know**

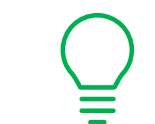

- ➢ Rotation is required for them as when certification validity period passed communication between OKV servers and endpoints will be disabled – outage for all encrypted components using OKV – databases and ZFS appliance
- $\triangleright$  There is no way for monitoing rotation progres. OKV node certificate rotation took 6 days  $\odot$
- ➢ OKV provides possiblity to put Intermediate CA certificate issued and signed by Company CA. We used **Keyfactor** as central certification issuer.
- $\triangleright$  Oracle enforces certificate validity intervals (min and max). You cannot set outside interval. Certificate simple will be rejected. We found this

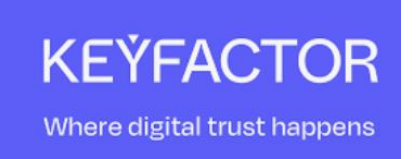

#### OKV and components rotation

OKV is central key management system, but ……

*You can rotate the TDE master encryption key of the database only from the database using the Administer Key Management Set Encryption Key commands. You cannot initiate the TDE master encryption key rotation centrally from the Oracle Key Vault management console.*

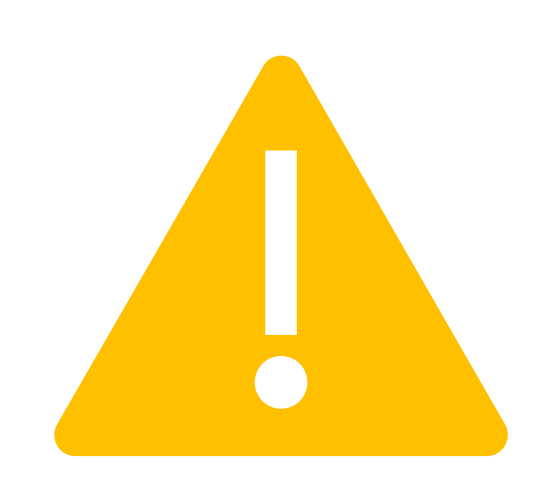

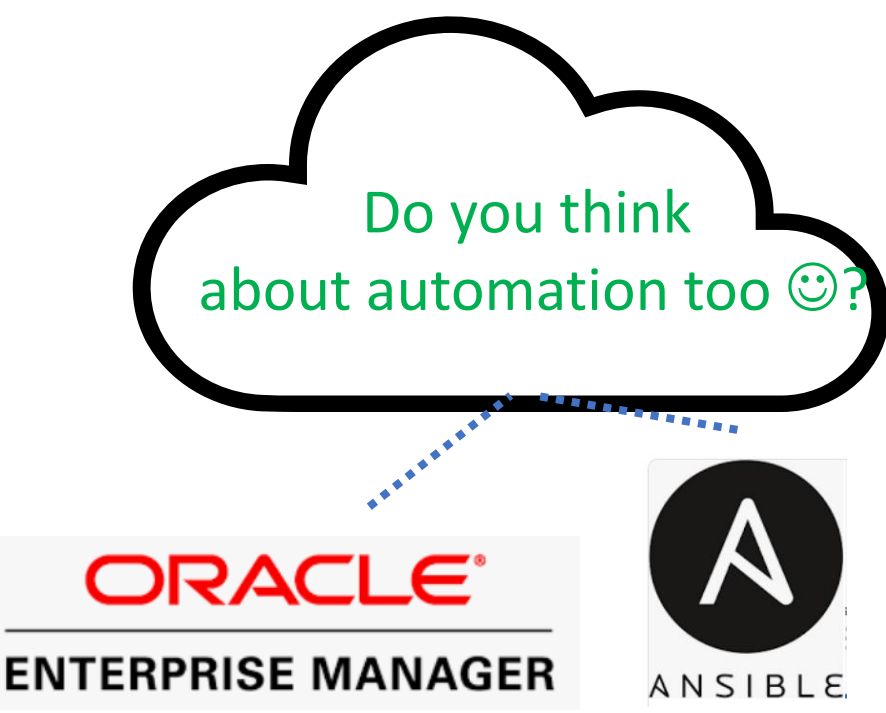

#### Architectural decisions – resiliency

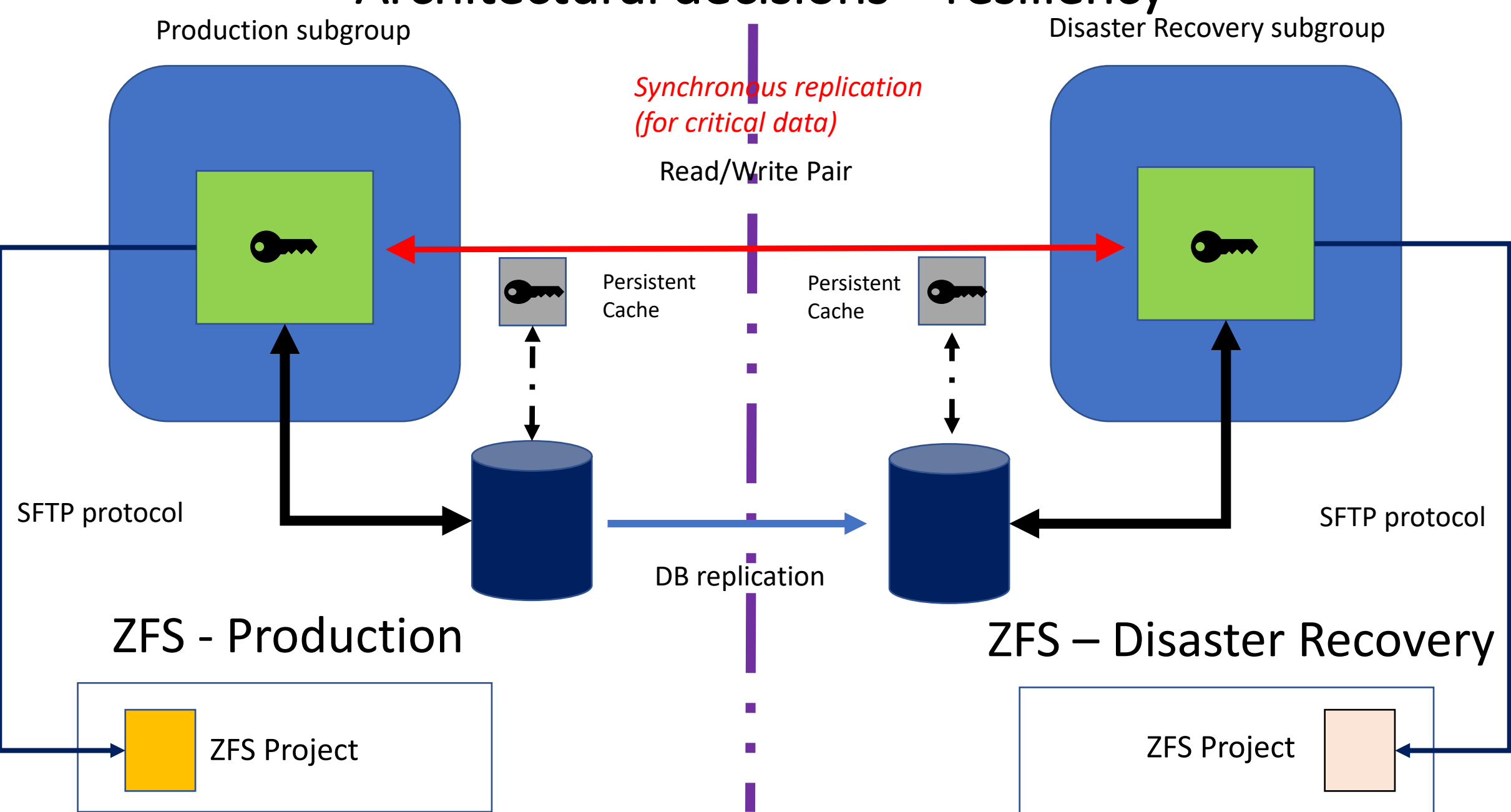

# Architectural decisions – resiliency

**Why and How?** 

- **Local OKV backups not needed**. They have limitation only last FULL and all incremental cumulative backups are stored
- Daily "local" **remote backups** for each OKV node
- We are using backups for both primary and physical standby database
- Separated (and **not replicated !!!)** ZFS projects for each OKV node (one in each data canter).
- *Ransomware attack* is not going to destroy backups as OKV backups are stored in 2 separated locations.

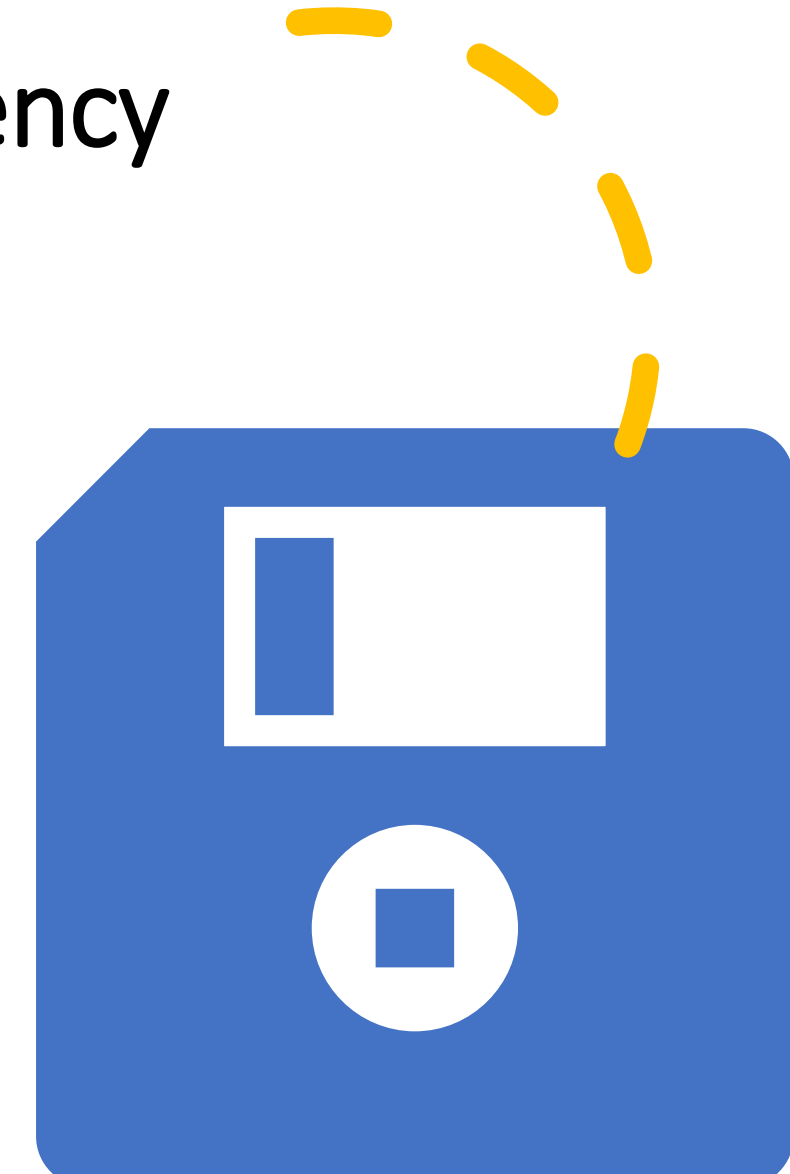

# OKV Backup & Restore – what we learned

- OKV backup could be only restored using recovery passphrase (recovery passphrase **valid during backup time**). OKV backup-recovery passphrase mapping should be stored in safe place. We used CyberArk for this.
- Maximum life of backup is **1 year**. Checks during restore reject older backups.
- Oracle Key Vault encrypts all backed data. So even we are using **unencrypted share on ZFS data is protected**.
- **Restore is only possible to single server**. We cannot restore entire OKV from backup to existing Mulit-Master Cluster. Restore means outage for entire environments and means build Multi-Master Cluster again. For existing cluster unpair step will be required.
- Restore from OKV backup only if encryption keys availability and consistency cannot be satisfied by remaining nodes in cluster.

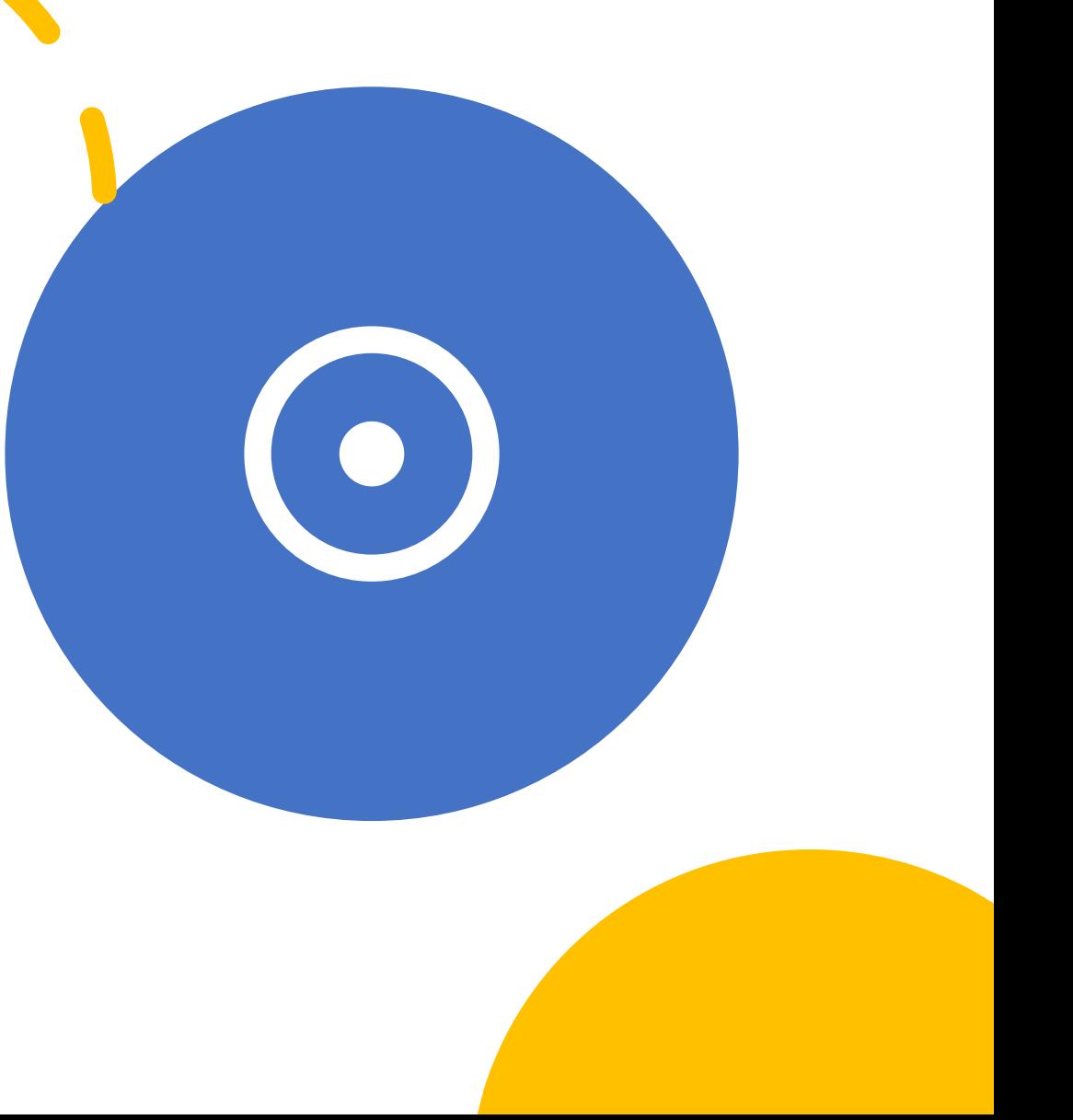

# Architectural decisions – scaling

- Single OKV node is capable for serving **100 endpoints**
- Oracle **RAC database** is **counted as single endpoint** in scaling exercise.
- OKV Cluster could be extended up to **16 nodes**
- Scaling-up **doesn't automatically load balance** endpoints. Try to build cluster upfront.
- OKV Nodes are grouped in subgroups to allow select local OKV in case of failure current node.
- **Per database limit**  single database might check the **MEK 1000s** of times per second (all of these operations are counted against this limit – heartbeat, new process, startup, redo logs switch, backup, multi-tenant, Data Guard etc.)

#### Tests and Fool Theory

It's the economy, fool!

*James Carville, 1992, Washington (USA)*

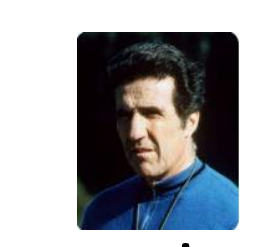

Catenaccio, fool!

*Helenio Herrera , 1960, Milano (Italy)*

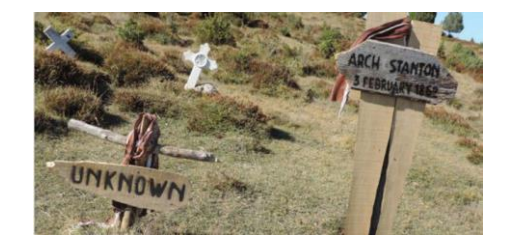

Tests, fool! *Unkown IT manager, 1990+*

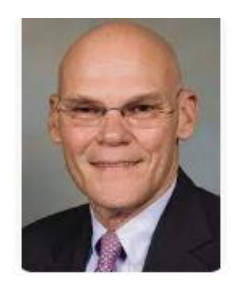

*World Cup 1982* 

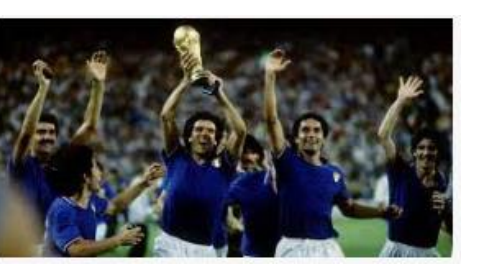

Last medal place (3rd) for Poland.

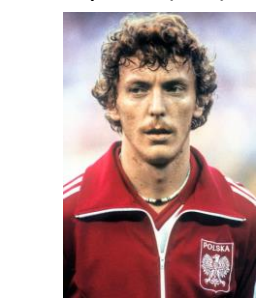

*Tests help verify your assumptions. In software development they call it Test-driver Development (first test, implementation later and final test)*

*World Cup 2006* 

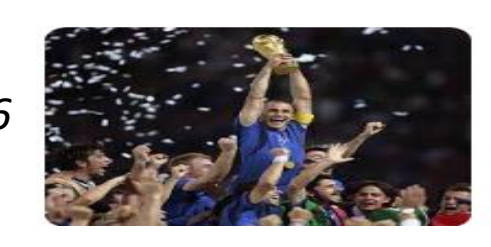

*Modern evolution of this system is used by most best football teams during World Cups till now !*

#### Test – OKV HA for database

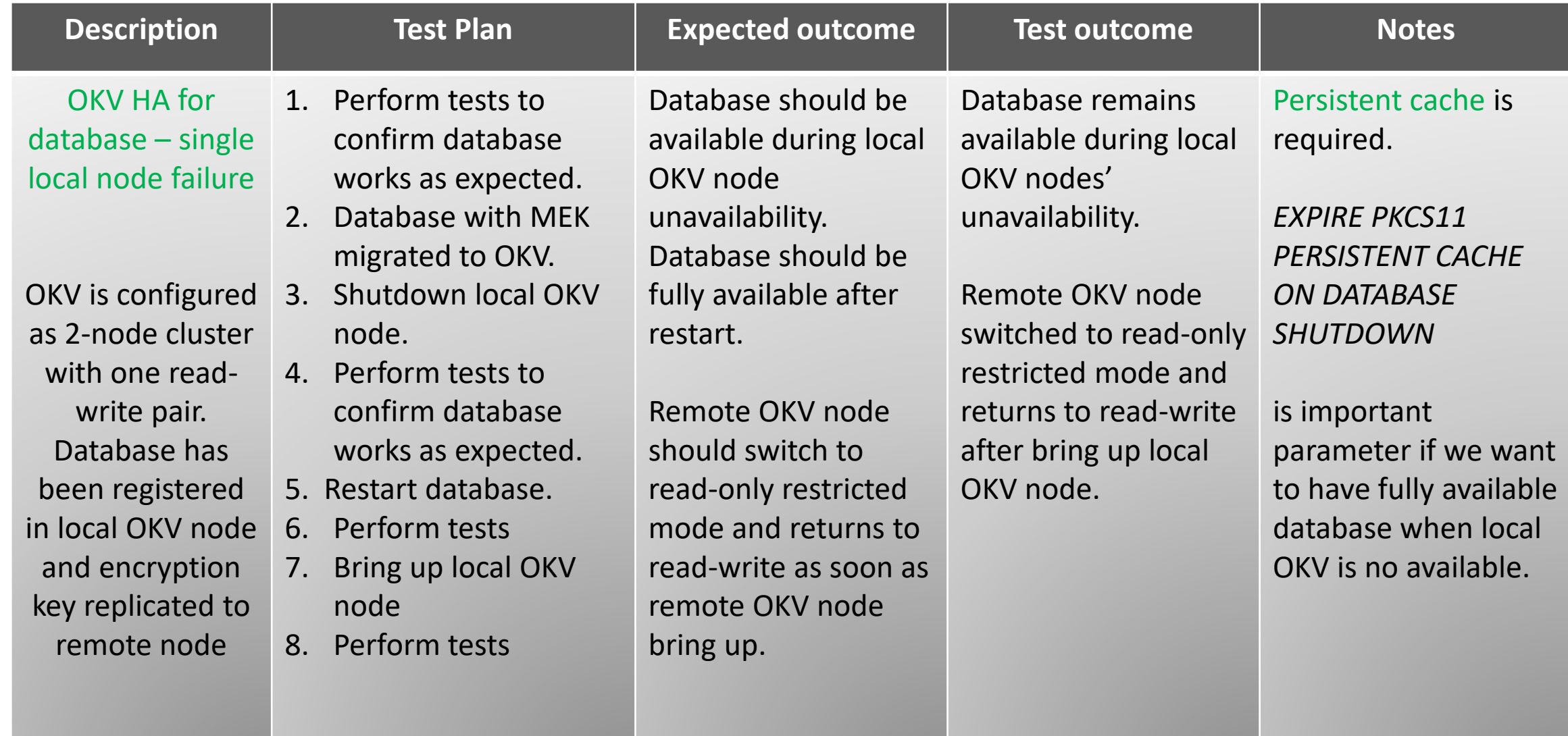

#### Persistent Cache – What we used/set

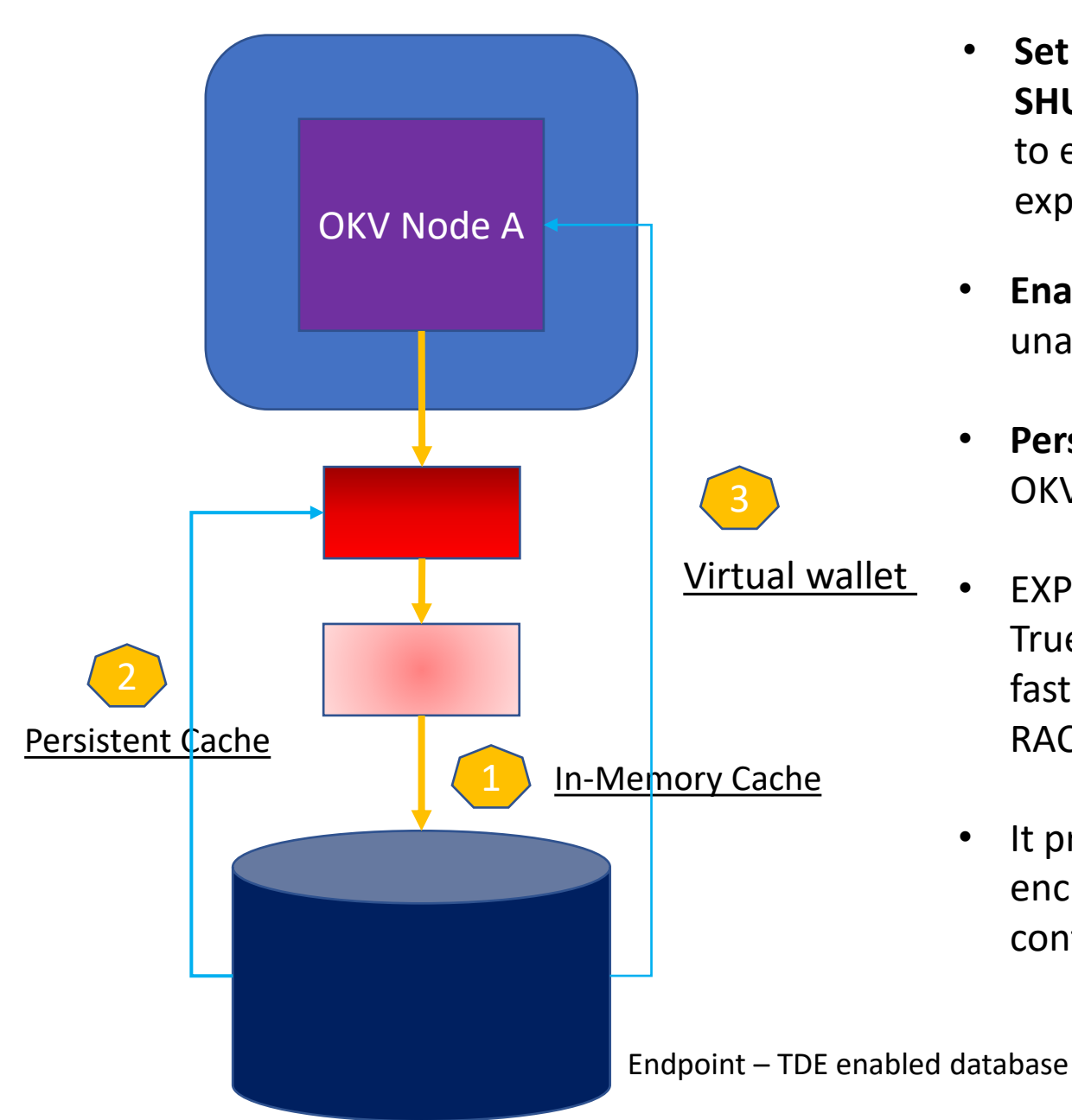

- **Set EXPIRE PKCS11 PERSISTENT CACHE ON DATABASE SHUTDOWN parameter** (possible only in OKV console) to ensure PKCS#11 persistent cache automatically expires upon shutdown of the endpoint database
- **Enabled persistent cache for all databases –** limited unavailability SLA for databases
- **Persistent cache first mode** no additional delays when local OKV is not available
- EXPIRE PKCS11 PERSISTENT CACHE ON DATABASE SHUTDOWN = True for all databases. Database are RAC databases and we faster brings missing OKV node than probability of crash of all RAC database instances.
	- It provides **protection for stealing databases**. When enabled, encrypted data will not be available for database without contacting OKV.

#### Test – TDE Master Encryption rotation & rekey

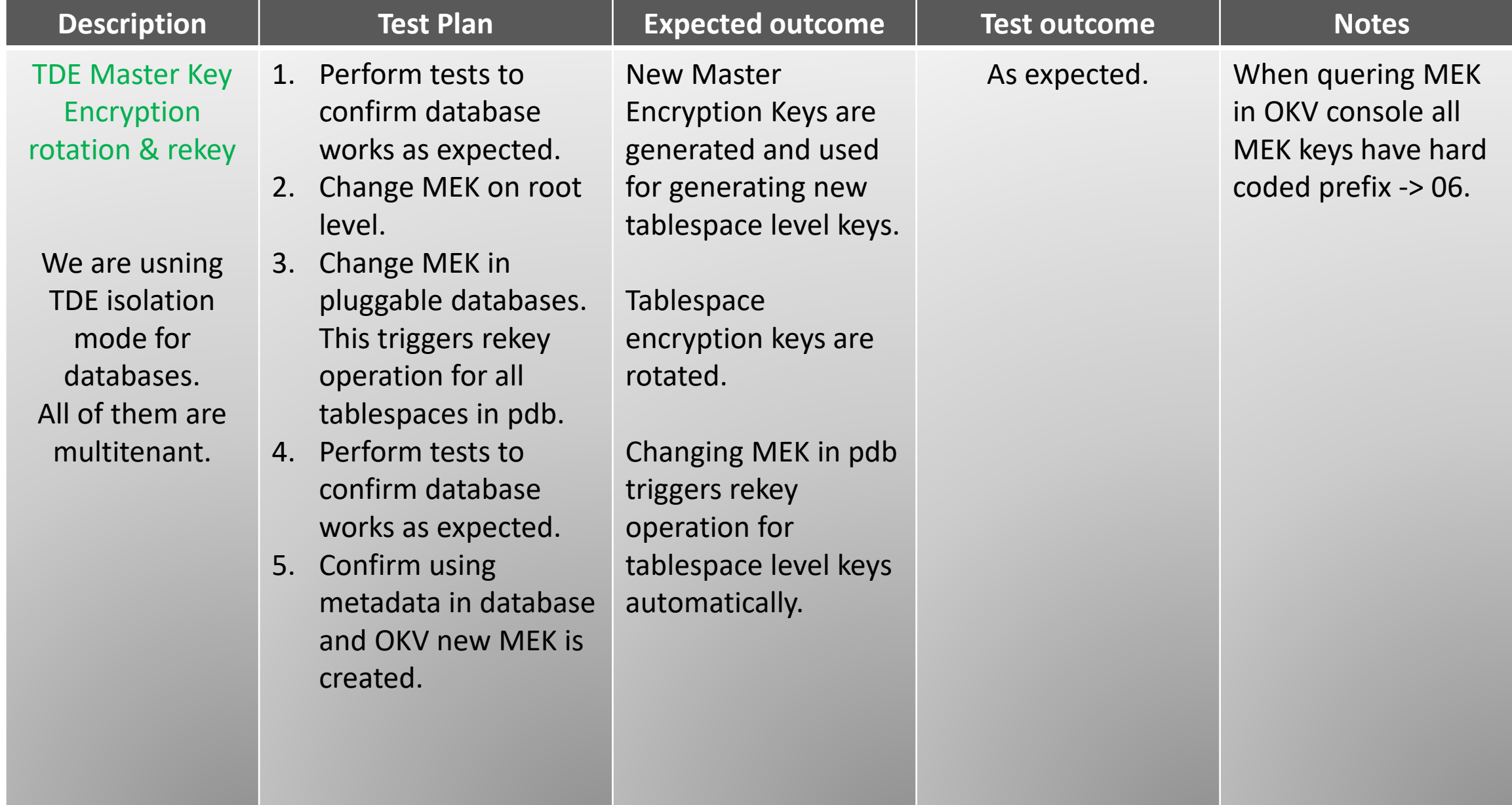

#### Oracle multitenant modes – keystores' management

❑ Multitenant modes for the management of keystores

#### ➢ **United mode**

- Enables customer to configure one keystore for the CDB root and any associated united mode PDBs
- United mode operates much the same as how TDE was managed in an multitenant environment in pre 18c release
- It doesn't mean all pluggable and root shares the same Master Encryption Key

#### ➢ **Isolated mode**

- Enables customer to create both keystores and TDE master encryption key in an individual PDB
- PDB can have diffirent keystores types (software keystores, Oracle Key Vault)

❑ Isolate mode and HSM has significant performance problem and is not recommended by Oracle in multitenant infrastructure. It is more HSM design limitation. We did not have requirement for using HSM. Uff  $\odot$ 

❑ United mode allows easier operations in environment – less work needed

## Test – OKV Upgrade

![](_page_42_Picture_179.jpeg)

![](_page_43_Figure_0.jpeg)

## OKV upgrade (2)

We learned …..

Oracle Database 21c is first release which allows OKV upgrade without downtime because it allows dynamic loading of [PKCS#11 library](https://blogs.oracle.com/cloudsecurity/post/transparent-data-encryption-deployments) available when database is running

![](_page_44_Picture_3.jpeg)

## OKV Upgrade – What we learned

![](_page_45_Figure_1.jpeg)

❑ **Downtime** – until 21c version required, but good news is you could split downtime actions in bulks

- $\Box$  No one-timeoff patches delivered only as patchsets (new ISO)
- ❑ **"Standby first"** upgrade method is supported
- ❑ **No new OKV features** could be used if you are in **mixed configuration** (21.5 21.6 cluster). You have to have all nodes upgraded.
- ❑ For not very deep OS modifications Oracle Support is happy to **approve OKV customizations**
- ❑ Upgrade time for single node is simiar like for fresh installation => around **6 hours** on bare-metal using iso mounted using ILO

# Encryption Keys Migration from Wallet into OKV

#### **High Level Plan**

- Setup \$OKV\_HOME (Wallet Root) for each database endpoint
- Download RESTful Service Utility from OKV (accessible via HTTP)
- Update okv wrapper utility
- Update OKV client configuraiton file okvrestcli.ini
- Create Wallet, Endpoints and install endpoint client software => OKV Client
- Copy current TDE Wallet to \$OKV\_HOME/tde
- Update Wallet
- Enable auto-login property for wallet
- Update database initialization parameters
- Migrate encryption keys
- Update cloud registration configuration file (CREG) to allow smooth support from EXA@CC Gen2 cloud tooling
- Verify wallet status and verify databases work correctly

![](_page_46_Picture_14.jpeg)

Encryption Keys Migration – What we learned

OKV with RBAC (Role Based Access Control) enabled requires two OKV user credentials to perform keys migration.

Oracle note *"Migration of File based TDE to OKV Gen 2 ExaDB-C@C Using Rest (Doc ID 282857.1)* is good starting point to produce automation scripts, but adjustment could be required.

In our case we have single regular pdb in container database, but if you have more than 3-4 pluggable database it could cause some false alarms in OKV related to hearthbeat. By default heartbeat is send in one batch, so it takes longer. Solution (available in Oracle 23c) is configuring **HEARTBEAT\_BATCH\_SIZE** parameter to reduce batch size.

Automated migration is **quite fast** – around 5-10 minutes for database (replication confirmation is main consumer)

## OKV – Learning Resources

- 1. Oracle Key Vault FAQ (MOS 2372010.1)
- 2. Primary Note For Oracle Key Vault (MOS 2120572.1)
- 3. Oracle Key Vault RESTful Services Administrator's Guide
- 4. Oracle Key Vault Installation and Upgrade Guide
- 5. Oracle® Key Vault Readme Release 21.5 F56594-01
- 6. Commercial National Security Algorithm Suite Wikipedia
- 7. MySQL :: Security in MySQL :: 6.4.8 Using the keyring okv KMIP Plugin
- 8. Mapping LDAP Groups in Oracle Key Vault
- 9. What Is FIPS 140-2? (trentonsystems.com)
- 10. https://www.Oracle.com/assets/cloud-licensing-070579.pdf
- 11. 17. SR 3-31875650941: Oracle Key Vault deployment with Exadata Cloud at Customer
- 12. Install Oracle Key Vault
- 13. Oracle Lifetime Support Policy for Technology Products Guide
- 14. Alert: Exadata Cloud: "OPatch Util Cleanup" Removed all the TDE Database Wallets From the "/var/opt/oracle/dbaas\_acfs/<DB\_NAME>/*\*\_wallet/\**" Location (Doc ID 2733960.1)
- 15. Where are the TDE and DB wallets backups on ExaCloud machines? (Doc ID 2733403.1)
- 16. Backup and Restore Operations (oracle.com)
- 17. Migration of File based TDE to OKV for Gen 2 ExaDB-C@C Using REST (Doc ID 2828575.1)
- 18. Managing Encryption Keys on External Devices (oracle.com)
- 19. Understanding non-extractable keys with OKV
- 20. [Oracle Security Blog](https://blogs.oracle.com/security/)
- 21. Ask [Tom Office Hours](https://asktom.oracle.com/pls/apex/f?p=100:551:::NO:551:P551_CLASS_ID:3661:)
- 22. [DB Security](https://apexapps.oracle.com/pls/apex/r/dbpm/livelabs/view-workshop?wid=727)  Key Vault (Live Lab)

# **Summary**

- Check you assumptions & design. You could learn a lot and adjust them just in time. It won't always work with what you've been doing before ……. And even if it is the IT world that changes very quickly. Test-driven Development strategy could help you.
- Cooperate with your vendor there is (nearly) always space for flexibility in appliance. Black Box? No, rather Grey Box. Product Managers are not behind a firewall completely.
- Be creative lack possiblity of achieve best practice is sometimes not hard blocker.
- Oracle Key Vault is product which could help you meet security controls in large environments
- OKV doesn't follow all new features & trends very rapidly, but we appreciate stable approach
- Oracle Key Vault is software appliance, but it doesn't live alone in environment. Adapting to integration is not an invention, but a necessity. Very often you have stack not from one vendor only ….
- Test & Adjust your operational procedures some of them should be adjusted after implementing OKV (like for example PDB cloning between container databases)

# Thank you ⊙!